XVII SIMPÓSIO DOS PROGRAMAS DE MESTRADO PROFISSIONAL UNIDADE DE PÓS-GRADUAÇÃO, EXTENSÃO E PESQUISA

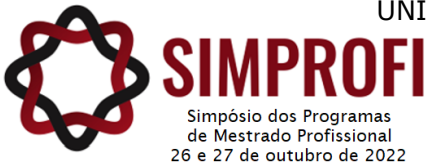

**EDUCAÇÃO, TRABALHO E PRODUÇÃO SUSTENTÁVEL**

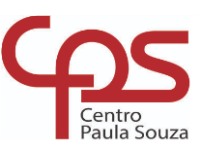

# **Educação, comunicação e tecnologias digitais: uma proposta de guia prático para a criação de aplicativo (APP) em educação profissional e tecnológica**

Alessandro Segala Romano<sup>1</sup>, Rosália Maria Netto Prados<sup>2</sup>

**Resumo -** Este artigo trata de uma discussão sobre educação, comunicação e tecnologias digitais para apresentar uma proposta de prática docente. Tem como objetivo apresentar um Guia Prático para a criação de um aplicativo (APP) para *smartphone*, em um componente curricular de um curso Técnico em Comunicação Visual, a partir de sua elaboração, quanto ao uso de um site chamado: Fábrica de Aplicativos (FABAPP). A facilidade do uso de tecnologias digitais e seu respectivo acesso pela sociedade é cada vez maior e, especialmente, os dispositivos digitais móveis têm atingido grande notoriedade e espaço para suas aplicações. A metodologia utilizada é de abordagem qualitativa e de natureza exploratória, em que se descreve o passo a passo de sua criação. Observa-se que a criação do aplicativo (APP) foi simples e sua aplicação no trabalho docente foi significativa e relevante.

**Palavras-chave**: Educação Técnica Profissional; APP; *Smartphone*; Guia Prático.

Abstract - This article deals with a discussion on education, communication and digital technologies to present a proposal for teaching practice. Its objective is to present a Practical Guide for the creation of an application (APP) for smartphone, in a curricular component of a Technical Course in Visual Communication, from its elaboration, regarding the use of a website called: app factory (FABAPP). The ease of use of digital technologies and their respective access by society is increasing and, especially, mobile digital devices have reached great notoriety and space for their applications. The methodology used is of a qualitative approach and of an exploratory nature, in which the step-by-step of its creation is described. It is observed that the creation of the application (APP) was simple and its application in the teaching work was significant and relevant.

**Keywords:** Professional Technical Education; APP; *Smartphone*; Practical Guide.

 $\overline{a}$ 

<sup>1</sup> Centro Paula Souza – alessandro.romano@ete.sp.gov.br

 $^2$  Centro Paula Souza – rosalia.prados@cpspos.sp.gov.br

### **1 Introdução**

Neste artigo, propõe-se demonstrar o passo a passo da criação de um aplicativo (APP), para *smartphone* a ser utilizado de forma pedagógica em um componente específico de um curso Técnico em São Paulo. Com a suspensão de aulas presenciais, em março de 2020, e posterior adequação às plataformas digitais para aulas no formato de Ensino Remoto, buscar estratégias diferenciadas na transmissão das mensagens tem se tornado um dos desafios da "nova realidade" e a utilização de dispositivos digitais, principalmente, os dispositivos digitais móveis como os *smartphones,* têm papel importante nesse processo.

Neste contexto, nos últimos anos com os avanços tecnológicos, a utilização de novas linguagens e ferramentas para o desenvolvimento e aplicações de informações, de forma rápida e efetiva, possibilitou aos docentes o desenvolvimento de novas práticas pedagógicas para se atingir à aprendizagem desejada.

O objetivo desta pesquisa é apresentar um guia prático para a criação de um aplicativo (APP) para *smartphone*, em um componente curricular de um curso Técnico Profissional. Foi criado por um docente de uma escola pública técnica estadual, da cidade de São Paulo, e recebeu o nome de "MKT1 2CV", que se refere ao componente curricular de Marketing e Criação Publicitária, aplicado à Comunicação Visual I, no Curso Técnico de Comunicação Visual.

Para a organização deste artigo, foi realizada uma pesquisa bibliográfica, a partir de contribuições teóricas sobre comunicação, tecnologias e educação profissional e propôs-se, então, uma pesquisa descritiva, de abordagem qualitativa para, posteriormente, fundamentar a apresentação deste guia e a construção de suas respectivas etapas.

### **2 Referencial Teórico**

É inegável que as mudanças ocorridas nos últimos anos, devido à pandemia provocada pelo novo vírus SARS-CoV-2, ou a COVID19, têm trazido diversos desafios na área educacional no Brasil e no mundo. Neste novo cenário, evidenciaram-se mudanças e a incorporação de **tecnologias digitais móveis** no processo educacional e pedagógico.

É pertinente a ideia de Nóvoa (1999), quanto às práticas pedagógicas inovadoras na área da educação, como a possibilidade "de uma reflexão sobre a experiência, que parece ser a única saída possível" (NÓVOA, 1999, p. 18). Essa referência cabe no atual contexto, haja vista que algumas escolas estão realizando as interações entre alunos e docentes por meio de tecnologias digitais*.* Nessa transformação do espaço escolar, o professor deve tornar-se capaz de administrar suas atividades e grupos de alunos de forma rápida e efetiva. Um fenômeno recente é o deslocamento do uso de computadores para o uso de *smartphones*. Neste sentido, observa-se que ele é mais intenso e maleável quando o usuário tem menos idade. Sem uma explicação física, a grande maioria dos jovens prefere a pequena tela do celular ao computador e

esse hábito começa a aparecer no uso corporativo e na educação (MEIRELLES, 2020, p. 2.89).

O constante desenvolvimento advindo dos contínuos avanços na ciência e na tecnologia, atualmente, visto como a Sociedade da Informação (SI), caracteriza o contexto sociocultural contemporâneo. Olson (1994) e Pozo (2001) defendem que, com a disseminação da escrita e da leitura por meio dos materiais impressos, a partir do surgimento da imprensa, foi possível disseminar a comunicação e as informações. Tais modificações tiveram suporte nas tecnologias digitais, que transmutaram formas de se relacionar consigo mesmos e também com o mundo ao seu redor. Segundo Lévy (2011), o surgimento da tecnologia não pode estar desvinculado da evolução do ser humano e sempre que há algum aperfeiçoamento tecnológico, a humanidade também sofre transformações. Lévy (2011) explicita que as tecnologias podem ser classificadas, conforme a evolução de suas técnicas, como *Tecnologias Primitivas*, *Tecnologias Clássicas*, *Tecnologias Modernas; Tecnologias Informacionais* e as *Tecnologias Digitais.* 

As Tecnologias Primitivas, que são as primeiras técnicas incrementadas que suscitaram mudanças significativas em suas vidas e no convívio em sociedade. A descoberta do fogo pelo *Homo Erectus* - há aproximadamente 800.000 A.C., o uso de ferramentas de pedra, ossos e etc (provavelmente há 100.000 A.C.), a descoberta e manipulação de metais como o cobre e o bronze (provavelmente entre 8.000 A.C. a 3.300 A.C.) e a agricultura (provavelmente há 8.000 A.C.). Essa última, por sua vez, fez com que o nomadismo fosse exaurido, permitindo a moradia fixa em uma localidade. Outras duas evoluções importantes foram: a roda (provavelmente há 4.000 A.C.) e a escrita (provavelmente há 3.500 A.C. pelos Sumérios), que encerrou o período da Préhistória.

Ainda de acordo com Lévy (2011), as Tecnologias Clássicas foram as criações realizadas antes da Revolução Industrial. São as ferramentas que propiciaram uma vida mais "civilizada". Como por exemplo, o pergaminho (provavelmente há 500 a.C.), as moedas (provavelmente há 1.00 a.C), o papel pelos chineses (aproximadamente há 305 a.C.), a prensa de tipos móveis (inventada pelo alemão Johannes Gutenberg, por volta de 1450) e a eletricidade que teve seu início no século VI a.C., na Grécia Antiga, mas com estudos mais aprofundados no século XVII, pelo alemão Otto von Guericke. Em 1800, James Pillans, um diretor de Escola na Escócia, uniu várias placas de ardósia formando um enorme quadro para seus alunos. Invenções como o fonógrafo (por Thomas Edison), o circuito elétrico sintonizado (em 1897, por Oliver Lodge), as ondas de rádio (em 1887, por Heinrich Rudolph Hertz) e telefone (por Alexander Graham Bell), alicerçaram o terreno que possibilitaram a criação de novos meios de comunicação.

Ainda, segundo Lévy (2011), as Tecnologias Modernas foram principiadas a partir da Revolução Industrial, entre os séculos XVIII e XIX. Elas foram responsáveis pela transição de métodos artesanais para métodos de automação operacionalizadas por máquinas. O uso do carvão e da máquina vapor, a fiação mecanizada de algodão (têxteis) e a fabricação de ferro foram tecnologias importantes. Além de promover a substituição do trabalho humano por máquinas, o crescimento desenfreado das cidades, o aumento de produção de bens e serviços e a reorganização da sociedade em: burguesa e proletariado,

foram os efeitos destas evoluções na I Revolução Industrial. Já na II Revolução Industrial, o domínio do aço e o uso do petróleo propiciaram a produção em massa, a automatização do trabalho.

Para Lévy (2011), as Tecnologias Informacionais foram criadas, a partir do século XX, após a III Revolução Industrial; também conhecida como Revolução Tecno-Científica. As principais ferramentas são: o telefone móvel, a construção e lançamento de foguetes, energia atômica, robôs e início da internet, fazem parte do rol dos avanços tecnológicos. Os aparelhos celulares, os computadores, a televisão, o rádio e a difusão dos eletrodomésticos, conquistaram a sociedade, economia e cultura. Alguns destes aparelhos são bastante utilizados como ferramentas em sala de aula.

E, por fim ainda, segundo Lévy (2011), as Tecnologias Digitais que compreendem o século XXI. Com a popularização da *internet*, principalmente na passagem das Tecnologias Informacionais para as Digitais, tornou-se possível o desenvolvimento de dispositivos de computação e comunicação mais velozes, cada vez menores e com recursos diversificados, capazes de auxiliar em atividades do dia-a-dia, do trabalho e até mesmo pedagógico. Lévy (2011), destaca que a evolução representa a técnica, a cultura e a própria sociedade:

Para Levy, mesmo supondo que existam três entidades – técnica, cultura e sociedade –, em vez de se enfatizar o impacto das tecnologias, seria possível, igualmente pensar que as tecnologias são produtos da cultura (a dinâmica das representações), sociedade (as pessoas, seus laços, suas trocas, suas relações de força) e a técnica (artefatos eficazes) só pode ser conceitual (LÉVY, 2011, p. 22).

Desde os anos 1960 e 1970, com os avanços e pesquisas nessa área e as melhorias crescentes dos *chips* e a queda dos custos de produção favoreceram a democratização da informática e a sua difusão. Surge então o termo TI (Tecnologia da Informação), que passa a ser usado no lugar de informática e processamento de dados, à medida que as telecomunicações passaram a ser a base da informática; os gerenciadores de banco de dados, tornaram-se disponíveis em computadores; e os *softwares* cada vez mais baratos e de ampla utilização.

Pode-se então dizer, que a TI é o agrupamento tecnológico que reúne: computadores, *softwares*, *hardwares*, redes de comunicação eletrônica, tecnologias de telecomunicações, protocolos de transmissão de dados, bem como os serviços computacionais em rede e intra/inter empresas, que propiciam serviços de comunicação de dados e softwares aplicativos, que possibilitam diversas oportunidades para as pessoas, para as empresas envolvidas e para a sociedade (LAUDON, C.; LAUDON J., 2004)

As tecnologias informacionais e digitais, descritas por Lévy (2011), abrangem os computadores, os celulares e a *internet*; e essas tecnologias fazem parte da vida cotidiana. Dentre as evoluções tecnológicas no âmbito educacional, Oliveira, Martins e Vasconcellos (2017) destacam que não se pode deixar de elencar: a areia, a ardósia, o quadro-negro, a lousa branca, o projetor de slides e o retroprojetor, o projetor Multimídia e a Lousa Digital que foram e são tecnologias usadas no processo educacional.

Para Fardo (2013, p. 29), "as comunicações tornaram-se instantâneas e

ubíquas; a informação difundiu-se edemocratizou-se; [...] a inteligência tornouse coletiva; o ritmo e a quantidade de interações sociais pelas redes de computadores tornaram-se cada vez mais intensos". E, segundo Lima e Moura (2015), as tecnologias têm grande importância na transformação do espaço escolar, pois o professor é capaz de administrar suas atividades e grupos de alunos de uma forma mais rápida e efetiva. Já com relação à sua variedade de ferramentas e equipamentos, *tablets* e *smartphones* possibilitam que a atuação do professor seja mais dinâmica e próxima de seu aluno.

Alguns dados tais como: o aumento no número de celulares e *smartphones* no Brasil que tem crescido a cada ano, cerca de 234 milhões de *smartphones* em uso (MEIRELLES, 2020, p. 2.48) e o tempo dispendido no uso dos aparelhos, que está em crescimento, segundo Valente (2020), são informações relevantes que podem favorecer a utilização deste dispositivo móvel para fins educacionais.

Justifica-se, portanto a criação de um APP para a aplicação docente. Sonego e Behar (2016) elucidam que a produção de um aplicativo (APP), no âmbito educacional, pode possibilitar novas perspectivas no compartilhamento das informações de forma colaborativa, presencial ou virtual:

> Ainda, podem proporcionar condições para ampliar a interação e a comunicação entre os envolvidos (professor e estudantes) através da conectividade e mobilidade. Assim, acredita-se que o estudante que utiliza esta tecnologia, tem um aliado no processo educacional, amplificando situações de aprendizagem, ultrapassando barreiras e oportunizando novas possibilidades para a compreensão dos conteúdos escolares. (SONEGO; BEHAR, 2016, p. 523).

Para a criação do aplicativo (APP) pelos autores, foram empregadas como referência as bases tecnológicas do 2º módulo no componente de Marketing e Criação Publicitária aplicados à Comunicação Visual I, no Curso Técnico em Comunicação Visual (CV), conforme se observa no Quadro (01):

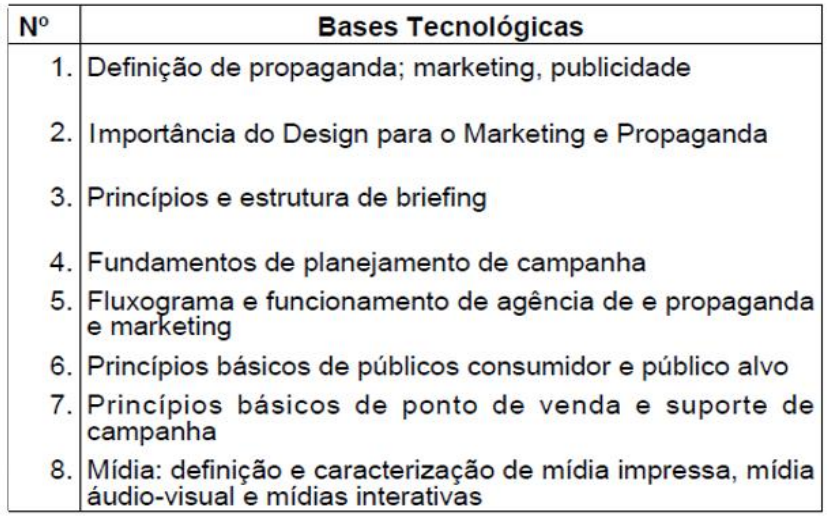

**Quadro 01:** Bases Tecnológicas de Marketing e Criação Publicitária I **Fonte**: CEETEPS (Adaptado pelo autor, 2009, p. 38).

No desenvolvimento deste artigo, descrevem-se, a seguir, cada uma das etapas para a criação do APP, denominado "MKT1 2CV", que se refere ao componente curricular de Marketing e Criação Publicitária aplicado à Comunicação Visual I, no Curso Técnico de Comunicação Visual.

# **3 Método**

O método do presente artigo se utiliza de uma pesquisa de campo, de natureza exploratória e descritiva, segundo Lakatos e Marconi (2003), em que se elabora um Guia Prático de criação de aplicativo (APP), visando aumentar a familiaridade do uso de ferramentas e *interfaces* digitais, bem como nortear a realização de futuras pesquisas contextualizadas com o uso de aplicativos (APP) para *smartphones* no âmbito Educacional.

A partir das informações obtidas durante o percurso de uma pesquisa de mestrado profissional, em Gestão e Desenvolvimento da Educação Profissional do Centro Estadual de Educação Tecnológica Paula Souza (CEETEPS), apresentado em março de 2021, desenvolveu-se este guia prático, que contém o passo-a-passo para a criação de um aplicativo (APP), a fim de servir de referência aos docentes que pretendem utilizar essa *Interface* digital em um determinado componente.

Castels (2000) destaca a importância que as transformações tecnológicas possuem na geração, armazenagem, recuperação, processamento e transmissão de informações. Nesse sentido as tecnologias "expandem-se exponencialmente em razão de sua capacidade de criar uma *interface* entre corpos tecnológicos mediante uma linguagem digital comum [...]" (CASTELS, 2000, p. 50). Para Bonilla e Veloso (2015), as tecnologias digitais acometem todo o processo de produção, transmissão, e recebimentos de mensagens, pois os textos são alterados em "hipertextos interativos" e (re) significados de forma muito rápida e dinâmica pela cultura, espaço e tempo.

Para tanto foi selecionado um site eletrônico gratuito, que disponibiliza *software* para a criação de aplicativo, conforme ilustrado na Figura (01).

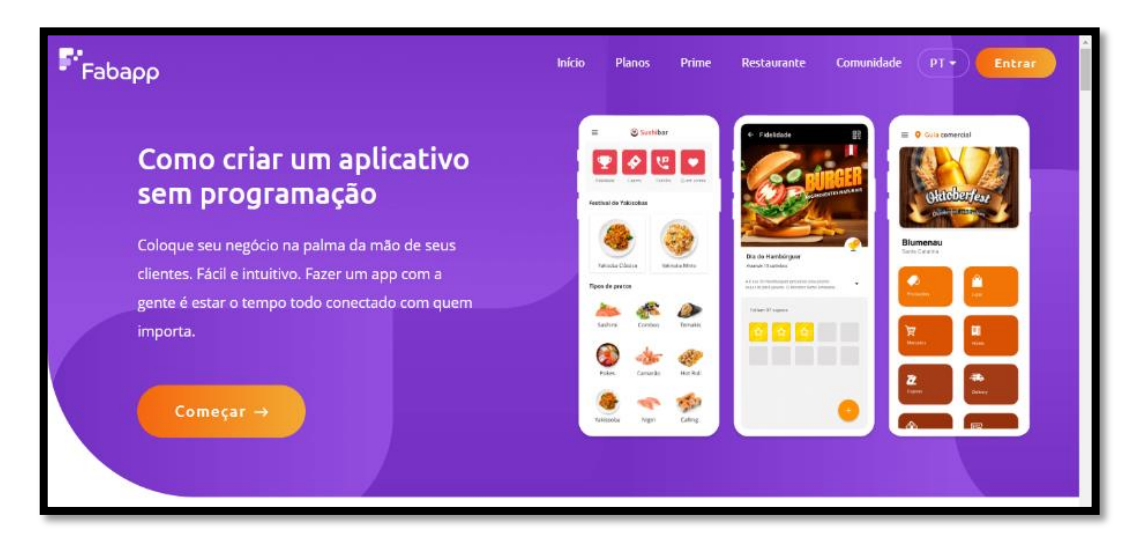

**Figura 01:** Tela inicial do site FABAPP. **Fonte**: Print da Tela do site FABAPP (2020).

A seguir serão descritas as etapas para a criação do aplicativo, conforme Quadro (02):

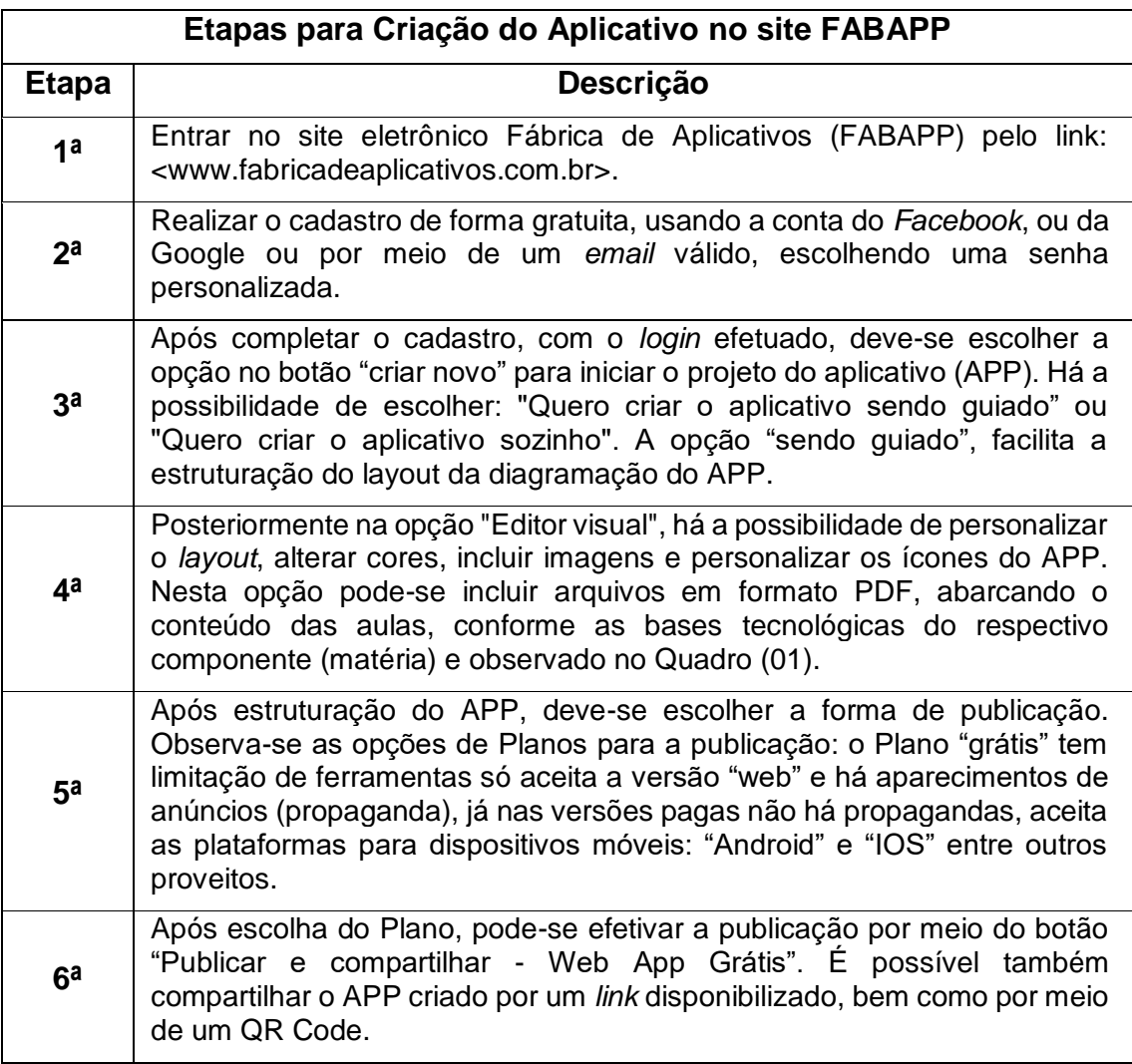

**Quadro 02:** Etapas de criação do Aplicativo no site FABAPP **Fonte**: Os autores (2021).

Confessor (2011), elucida que o professor ao elaborar seu planejamento de atividades, ele demanda estar comprometido e aplicado às novas tecnologias para se adequar a esta nova realidade. Neste mesmo sentido Oliveira; Martins; Vasconcellos (2017, p. 535), esclarecem que no âmbito educacional, o treinamento dos professores para o uso das ferramentas digitais é extremamente necessário: "É preciso conhecer seu funcionamento, suas peculiaridades e suas regras, para que alguém possa se apropriar disso com eficiência e que possa, futuramente, aplicar adequadamente no fazer educacional".

Consoante com a Figura (02), é possível observar um panorama visual, da estrutura das abas no APP.

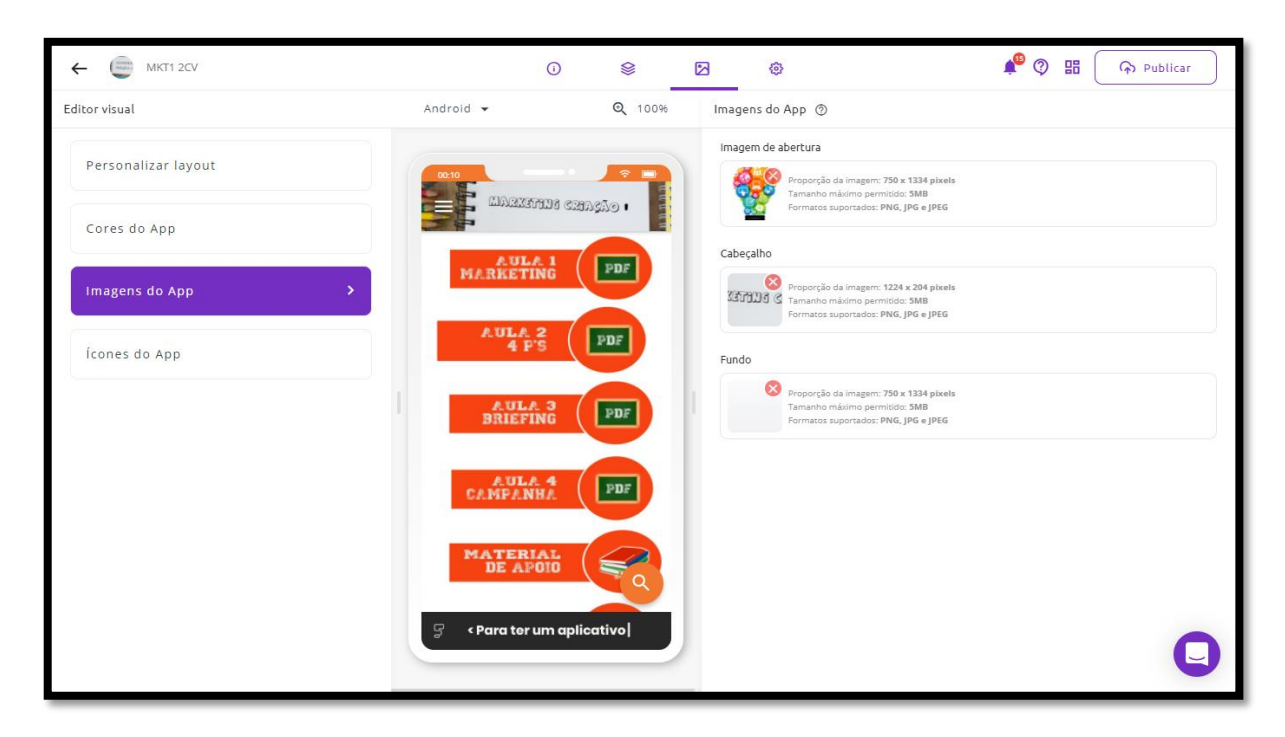

**Figura 02**: Tela do Editor Visual logado no site FABAPP.

**Fonte:** Site FABAPP, criado pelo autor (2020).

## **4 Resultados e Discussão**

O site do FABAPP é bastante interativo e visual o que facilitou a execução das tarefas para a construção do aplicativo (APP). Além do cadastramento gratuito e a opção de poder escolher "sendo guiado", como opção de diagramação e *layout* do aplicativo (APP), favorece a inclusão dos materiais de aula em formato PDF, materiais de consulta – *E-Books*, o *e-mail* de contato e até mesmo a imagem para o aplicativo (APP).

Sob os aspectos de como a informação é apresentada, Masetto (2002), defende que os sentidos se dão por meio de um Processamento Lógico Sequencial, utilizando a linguagem escrita (com o nome dos arquivos e das aulas) e imagens (por meio da associação ao conteúdo), dentro de uma construção de conhecimento gradual.

Foi utilizado como referência também o Processamento Hipertextual, em que os textos são conectados às imagens, construindo um único sentido, interligando a comunicação. Esta elucidação é clara ao se observar na Figura (02), que as "Aulas": 1, 2, 3 e 4, remetem à imagem de uma lousa com o texto escrito "PDF". Já em "Material de Apoio", utiliza-se a imagem de um livro para a convergência do seu significado.

De acordo com Caelum (2020, p. 07), apropriando-se dos conceitos sobre meios de Informação e sistemas de hipertexto, na criação e apresentação desse APP, tem-se: o *Design Visual:* que se refere layout gráficos de navegação; o *Design de Navegação e Informação:* como as informações são apresentadas no intuito de favorecer a compreensão; a *Arquitetura da Informação:* o acesso à

estrutura das informações de forma instintiva; *Requisitos de Conteúdo:* Conteúdo pertinente às bases tecnológicas do componente; além das *Necessidades do usuário:* relaciona-se ao objetivo de aplicativo de servir como ferramenta pedagógica de comunicação de forma ubíqua.

Isto posto, para que o uso das tecnologias de informação e comunicação tenham o sentido de transformação nas práticas educativas, diversas mudanças precisam acontecer. Imbérnom (2010, p.36), defende que diversas transformações estão nas próprias mãos dos professores, onde precisarão "redesenhar seu papel e sua responsabilidade na escola atual. Mas outras tantas escapam de seu controle e se inscrevem na esfera da direção da escola, da administração e da própria sociedade".

## **5 Considerações finais**

Ao se propor esse Guia prático, considerou-se o *saber-fazer*, frente aos desafios e emergências, que requerem a atualização do docente, para que este incorpore novas relações de linguagens e tecnologias na experiência cotidiana em ensino e aprendizagem. Essa pesquisa sobre educação e tecnologias, além dos estudos contemporâneos em comunicação e informação foram relevantes, para se discutirem as práticas pedagógicas. Hoje, ainda se discute a importância do *saber* em uma sociedade, em que a realidade das novas tecnologias na educação evidencia a necessidade de se pensar sobre mudanças nas metodologias de ensino, além da necessidade da (res)significação dos saberes e comunicação docente.

Evidencia-se a velocidade das transformações, advindas da imposição das novas tecnologias às mais variadas tarefas humanas e, consequentemente, na educação e, por isso, foi pertinente essa discussão e proposta de um guia. As tecnologias fazem parte da evolução do ser humano, desde os primórdios e estão presentes no cotidiano.

As Tecnologias Informacionais e Digitais estão incorporadas no dia-a-dia, nas casas, empresas, e até mesmo em escolas. Especificamente o uso de *smartphones* é uma prática social moderna e vem sendo utilizada para fins educacionais. Esta prática no contexto educacional pode melhorar o processo de comunicação docente.

Este trabalho conclui que o uso de um APP para *smartphones* por docentes pode ser uma ferramenta de comunicação pedagógica, porém, exigese cada vez mais atualizações para a construção e utilização de novas metodologias pedagógicas, sempre acompanhadas de reflexões por parte dos professores, de modo que novas linguagens possam auxiliar nas práticas docentes. A seleção de uma plataforma gratuita e que seja simples de se usar pode facilitar o acesso às possibilidades de criação por parte dos docentes, de forma a propiciar novas práticas pedagógicas.

### **Referências**

CAELUM. Ux e usabilidade aplicados em mobile e web. **Curso WD-41**. Apostila 2020. Disponível em: https://www.caelum.com.br/apostila-uxusabilidade-mobile-web/. Acesso em 02 jan. 2021.

CASTELS, M. A Sociedade em rede - a era da informação: **economia, sociedade e cultura**. Vol. 1. São Paulo: Paz e Terra, 2000.

CEETEPS. Centro Estadual de Educação Tecnológica Paula Souza. **Plano de curso 059**. Curso técnico em Comunicação Visual Modular. São Paulo, 05 de janeiro de 2009. Disponível em: https://etecspgovmy.sharepoint.com/personal/emerson\_araujo7\_etec\_sp\_gov\_br/\_layouts/15/one drive.aspx?id=%2Fpersonal%2Femerson%5Faraujo7%5Fetec%5Fsp%5Fgov%5 Fbr%2FDocuments%2FPlanos2019%2FCV%5FTec%5F2019%2Epdf&parent=% 2Fpersonal%2Femerson%5Faraujo7%5Fetec%5Fsp%5Fgov%5Fbr%2FDocume nts%2FPlanos2019&originalPath=aHR0cHM6Ly9ldGVjc3Bnb3YtbXkuc2hhcmVw b2ludC5jb20vOmI6L2cvcGVyc29uYWwvZW1lcnNvbl9hcmF1am83X2V0ZWNfc3 BfZ292X2JyL0VmUTNGTmY1T0F0QXB5Yl85TDVkbFdjQjVzbTZpUUoyWmgxd 1AwY2tJY0RsLWc\_cnRpbWU9bmJCMHV6SlYyRWc . Acesso em: 20 set. 2020.

CONFESSOR, F. I. C. Novas tecnologias: **Desafios e perspectivas na Educação**. 1ª Ed. Brasil: Clube dos Autores, 2011.

**FABAPP**. Fábrica de Aplicativos. Disponível em: https://fabricadeaplicativos.com.br/. Acesso em: 20 ago.2020.

FARDO, M. **A gamificação como método**: Estudo de elementos dos games aplicados em Processos de ensino e aprendizagem. Dissertação (Mestrado em Educação) – Universidade de Caxias do Sul, Rio Grande do Sul, 2013.

IMBERNÓN, F. Formação docente e profissional: **formar-se para a mudança e a incerteza**. 7. Ed. São Paulo: Cortez, 2010.

LAKATOS, E. M. de A.; MARCONI, M. de A. Fundamentos da metodologia científica. 5. Ed. São Paulo: Atlas, 2003.

LIMA, L. H. F.; MOURA, F. R. **O professor no Ensino Híbrido**. In: BACICH, L.; NETO, A. T.; TREVISANI, F. M. Ensino Hibrido: personalização e tecnologia na educação. Porto Alegre: Penso, 2015. p. 89-102.

LÉVY, P. **O que é o virtual**? São Paulo: Editora 34, 2011.

MASETTO, M. T. **Mediação Pedagógica e o uso da tecnologia**. In: MORAN, J.M.; MASETTO, Marcos T.; BEHRENS, Marilda Ap<sup>a</sup>. Novas Tecnologias e Mediação Pedagógica. 5ª ed. São Paulo: Papiros, 2002, p. 133-173.

MEIRELLES, Fernando de Souza. Uso da TI - **Tecnologia de Informação nas Empresas**. 31ª Edição, 2020. Centro de Tecnologia de Informação Aplicada – FGV **EAESP.** Disponível em: https://eaesp.fgv.br/sites/eaesp.fgv.br/files/u68/fgvcia2020pestiresultados\_0.pdf. Acesso em: 22 ago. 2020.

NÓVOA, António. **Os professores na virada do milênio: do excesso dos discursos à pobreza das práticas**. Educação e Pesquisa, São Paulo. v. 25. v. 1. p. 11-20. Jan./jun. 1999. Disponível em: http://www.scielo.br/pdf/ep/v25n1/v25n1a02.pdf. Acesso em: 07 jul. 2020.

OLIVEIRA, C. A. de; MARTINS, P. H.M. W.; VASCONCELLOS, S.H. S. Sobre a Formação de Professores e as Interfaces Digitais. **Revista Caminhos em Linguística Aplicada**, Volume 17, Número 3, 2º sem 2017. p. 533-558. Disponível em: http://periodicos.unitau.br/ojs-2.2/index.php/caminhoslinguistica. Acesso em 02 jan. 2021.

OLSON, D. The world on paper. Cambridge: **Cambridge University Press, 1994. POZO,** J.I.Humana mente: el mundo, la conciencia y la carne. Madrid: Morata, 2001.

POZO, J. Aprendizes e Mestres: **a nova cultura da aprendizagem**.1 ed. Porto Alegre: Artmed. p. 60. 2002

SONEGO, A. H. S.; BEHAR, P. A. **Competências para M-learning e o desenvolvimento de aplicativos educacionais para dispositivos móveis**. Seminário Nacional de Inclusão Digital: A liberdade digital de aprender, 4ed, 2016. Passo Fundo, RS. Disponível em: http://www.tise.cl/volumen11/TISE2015/521-526.pdf. Acesso em: 06 jan. 2021.

VALENTE, J. Brasil é o 3º país em que as pessoas passam mais tempo em aplicativos. **Agência Brasil**. 16 de janeiro de 2020. Disponível em: https://agenciabrasil.ebc.com.br/geral/noticia/2020-01/brasil-e-o-3o-pais-emque-pessoas-passam-mais-tempo-em-aplicativos. Acesso em: 30 mar. 2021.